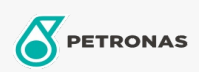

**Additifs** 

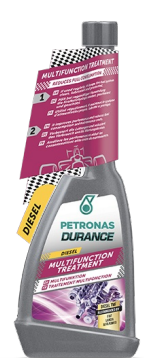

## PETRONAS Durance Diesel Multifunction Treatment 250 ml  $(9073)$

Gamme:

Description longue: Maintient le système d'alimentation en carburant propre. Lutte contre les dépôts et la corrosion (en raison de l'obligation légale de mélanger les biodiesels avec le diesel couramment distribué). Améliore la combustion. Réduit les niveaux de bruit et les gaz d'échappement. Facilite les démarrages à froid Convient aux moteurs de dernière génération, notamment TDI, HDI, CDI, DCL et JTD. S'il est utilisé régulièrement, il prolonge la durée de vie du moteur et réduit la consommation et les coûts de maintenance. Idéal également pour les moteurs Start & Stop.

**A** Fiche produit